## VB PDF

https://www.100test.com/kao\_ti2020/137/2021\_2022\_VB\_E7\_A5\_9 E\_E7\_AB\_A5\_E6\_95\_c97\_137719.htm

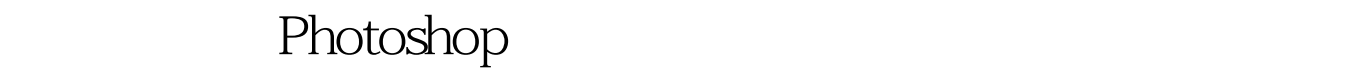

**Visual Basic** 

HscrollBar vscrollBar HsbX VsbX HsbShow VsbShow

 $1$  Max

 $Min$ 

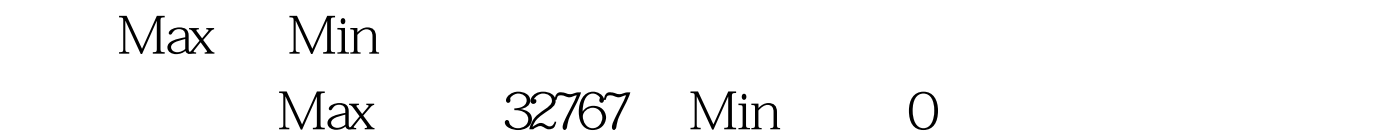

 $H$ sbShow.Min = 3 $H$ sbShow.Max = 30 100Test www.100test.com